<span id="page-0-6"></span>**strpos()** — Find substring in string

[Diagnostics](#page-0-4) [Also see](#page-0-5)

[Description](#page-0-0) [Syntax](#page-0-1) [Remarks and examples](#page-0-2) [Conformability](#page-0-3)

# <span id="page-0-0"></span>**Description**

strpos(*haystack*, *needle*) returns the location of the first occurrence of *needle* in *haystack*, 0 if *needle* does not occur, or 1 if *needle* is empty.

strrpos(*haystack*, *needle*) returns the location of the last occurrence of *needle* in *haystack*, 0 if *needle* does not occur, or 1 if *needle* is empty.

<span id="page-0-1"></span>When arguments are not scalar, strpos() returns element-by-element results.

## **Syntax**

*real matrix* strpos(*string matrix haystack*, *string matrix needle*)

*real matrix* strrpos(*string matrix haystack*, *string matrix needle*)

## <span id="page-0-2"></span>**Remarks and examples** *n**[stata.com](http://stata.com)* **stata.com**

When working with binary strings, one can find the first or last location of the binary 0 using  $\text{strong}(s, \text{char}(0))$  or  $\text{strpos}(s, \text{char}(0))$ .

<span id="page-0-3"></span>Use [ustrpso\(\)](https://www.stata.com/manuals/m-5ustrpos.pdf#m-5ustrpos()) or [ustrrpos\(\)](https://www.stata.com/manuals/m-5ustrpos.pdf#m-5ustrpos()) to search based on characters rather than on bytes.

## **Conformability**

strpos(*haystack*, *needle*), strrpos(*haystack*, *needle*): *haystack*:  $r_1 \times c_1$ *needle*:  $r_2 \times c_2$ , *haystack* and *needle* r-conformable *result*: max $(r_1, r_2) \times \max(c_1, c_2)$ 

## <span id="page-0-4"></span>**Diagnostics**

<span id="page-0-5"></span>strpos(*haystack*, *needle*) and strrpos(*haystack*, *needle*) return 0 if *needle* is not found in *haystack*.

## **Also see**

 $[M-5]$  ustrpos $()$  — Find substring in Unicode string

[M-4] **[String](https://www.stata.com/manuals/m-4string.pdf#m-4String)** — String manipulation functions

Stata, Stata Press, and Mata are registered trademarks of StataCorp LLC. Stata and Stata Press are registered trademarks with the World Intellectual Property Organization of the United Nations. StataNow and NetCourseNow are trademarks of StataCorp LLC. Other brand and product names are registered trademarks or trademarks of their respective companies. Copyright © 1985-2023 StataCorp LLC, College Station, TX, USA. All rights reserved.

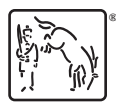

For suggested citations, see the FAQ on [citing Stata documentation](https://www.stata.com/support/faqs/resources/citing-software-documentation-faqs/).